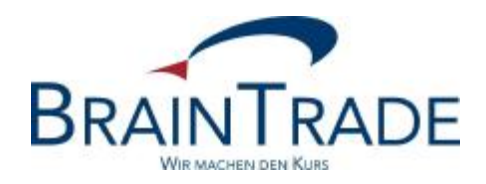

# XONTRO Newsletter

Kreditinstitute

Nr. 38

## BRAINTRADE 2009 20. März 2009 Gesellschaft für Börsensysteme mbH<br>Seite 1

XONTRO / Kreditinstitute Newsletter Nr. 38

In XONTRO werden die folgenden Änderungen eingesetzt:

zum 8. Juni 2009: XONTRO Release 27.2 / Xetra Release 10.0 (diverse Anpassungen)

Anmerkung: Dieser Newsletter Nr. 38 beschreibt einige Anpassungen für XONTRO (Release 27.2) bzw. Xetra (Release 10.0), die zum 8. Juni 2009 produktiv eingesetzt werden. Da die in diesem Newsletter beschriebenen Änderungen in der XONTRO Simulations-Umgebung (IMS27) bereits zum 23. März 2009 (Beginn der Xetra Release 10.0 Simulation) aktiv sein werden, erfolgt die Beschreibung schon zum jetzigen Zeitpunkt. Die übrigen zum 8. Juni 2009 produktiv wirksam werdenden Anpassungen für das XONTRO Release 27.2 werden in einem späteren, gesonderten Newsletter beschrieben.

# **1. Anpassungen in XONTRO für das Xetra Release 10.0**

### 1.1. Übersicht

Im Rahmen des Xetra Release 10.0 werden unter anderem die folgenden *features* umgesetzt, die auch Auswirkungen auf XONTRO haben:

- Neue Ordertypen für Xetra
- Handel in Währungen ungleich Euro auf Xetra Frankfurt
- Einführung des CCP auf Xetra Frankfurt 2 weitere Anpassungen

Diese Änderungen werden im folgenden beschrieben.

#### 1.2. Neue Ordertypen für Xetra

Die "Discretionary Order" in Xetra entspricht äußerlich einer Limit Order, enthält aber neben dem äußerlich sichtbaren ein weiteres, verborgenes und "aggresiveres", das "Discretionary Limit", bei dessen Erreichen die Order ebenfalls schon getriggert werden kann. Das "Discretionary Limit" wird der Order jedoch nicht als zweites "absolutes" Limit, sondern in Form einer so genannten "Discretionary Range" mitgegeben, welche die (maximale) Abweichung vom "sichtbaren" Limit beschreibt; dieser *range* ist positiv bei Kauf- und negativ bei Verkauf-Ordern. Für weitere fachliche Details zur Discretionary Order vgl. die entsprechenden Xetra Publikationen.

Im MT500/MT501 wird die Discretionary Order im Feld 32L in der ersten Zeile durch die "Discretionary Range (mit Vorzeichen)" und in der zweiten Zeile im Feld "Limitzusatz" mit der Ausprägung "DI" markiert. Eine nachträgliche Änderung der Discretionary Range (etwa im MT595) ist nicht möglich. Auch erfolgt keine gesonderte Kennzeichung eines Geschäfts, das aus einer Discretionary Order resultierte, weder in der Ausführungs-Bestätigung (MT519) noch in der Schlussnote (MT512).

Bei der "Midpoint Order" kann nun die Mindestausführungsmenge (z.B. bei Teilausführungen) durch die Mitgabe des Wertes "Minimum Acceptable Quantity" ("MAQ") spezifiziert werden. Die Angabe erfolgt im MT500/MT501 im Feld 35A ("Peak-Size-Qty"). Für weitere fachliche Details zur Midpoint Order bzw. zur MAQ vgl. die entsprechenden Xetra Publikationen.

Die Weiterleitung des anderen neuen Xetra Ordertyps "Non-persistent Order" über den SAKI bzw. XONTRO Order nach Xetra ist nicht vorgesehen.

#### XONTRO / Kreditinstitute Newsletter Nr. 38

## 1.3. Handel in Fremdwährungen (ungleich Euro) auf Xetra

In Ergänzung zu den Änderungen, die bereits im vorigen Xetra Release 9.1 eingeführt wurden, werden nun auch in dem Fall, dass eine ISIN in einer (Handels- bzw. Abrechnungs-) Währung ungleich Euro auf Xetra Frankfurt aufgesetzt wird, sämtliche Eingaben in XONTRO Trade, die für den Börsenplatz "Parkett Frankfurt" bestimmt sind, abgewiesen. In XONTRO Order erfolgt in diesen Fällen durch eine organisatorische Massnahme für diese ISIN eine "Einstellung der Notierung" auf dem Parkett Frankfurt, so dass dann dort auch keine Ordereingaben bzw. Preisfeststellungen durch die Skontroführer mehr möglich sind. – Eine ähnliche Logik war für den Fall, dass solche ISINs auf Xetra Frankfurt 2 aufgesetzt sind, bereits umgesetzt.

(Auch) in diesen Fällen ist aber der börsliche sowie der OTC Handel in XONTRO an Börsenplätzen ungleich Parkett Frankfurt in Euro weiterhin möglich – vorausgesetzt, die betreffende ISIN ist an den jeweiligen Börsenplätzen entsprechend aufgesetzt.

#### 1.4. Einführung des CCP auf Xetra Frankfurt 2 – weitere Anpassungen

Mit dem neuen Release ist es nun technisch möglich, auch "Order Level Netting" ("OLN") Schlussnoten-Datenträger sowie die so genannten "Schlussnoten für den Clearer" für auf Xetra Frankfurt 2 ausgeführte Geschäfte zu beziehen. Für auf Xetra Frankfurt ausgeführte Geschäfte bestand diese Möglichkeit schon seit Anfang der Einführung des CCP.

Da die Einrichtung dieser zusätzlichen Schlussnoten-Datenträger aber nur dann sinnvoll ist, wenn der Zentrale Kontrahent der Eurex Clearing AG ("CCP") auf der betreffenden Handelsplattform eingesetzt ist, und da es zum Produktionsstart 8. Juni 2009 – und auch während der Xetra 10.0 Release Simulation – nicht geplant ist, CCP Instrumente auf Xetra Frankfurt 2 aufzusetzen, wurde auf die flächendeckende Einführung dieser zusätzlichen Schlussnoten-Datenträger für die Teilnehmer verzichtet. Für den Zeitpunkt, zu dem CCP Instrumente auch auf Xetra Frankfurt 2 aufgesetzt werden sollen, ist die Organisation einer weiteren Simulationsphase geplant, zu dem diese neuen Datenträger dann den Teilnehmern auch zur Verfügung gestellt werden sollen. BrainTrade wird Sie über die diesbezügliche weitere Entwicklung zeitnah auf dem Laufenden halten.

#### 1.5. Weitere Dokumente

Zu weiteren Details der Release-Änderungen wird auf die beiden folgenden Dokumente verwiesen:

a) die Beschreibung der "SWIFT-Nachrichtenformate für Schlussnoten, Geschäftsbestätigungen und CCP-Geschäfte aus XONTRO Trade" in der Version 21.1, gültig ab dem 08.06.2009; dieses Dokument ist über den folgenden Link abrufbar:

[http://www.xontro.de/fileadmin/media/documents/KI\\_Dokumentation\\_SAKI/SWIFT\\_DT\\_R211\\_20090112\\_20090608.pdf](http://www.xontro.de/fileadmin/media/documents/KI_Dokumentation_SAKI/SWIFT_DT_R211_20090112_20090608.pdf)

b) die "Technische Anbindung" für Kreditinstitute, Version 5.2, gültig ab dem 08.06.2009; dieses Dokument ist über den folgenden Link abrufbar:

XONTRO / Kreditinstitute Newsletter Nr. 38

## **2. Weitere Anpassungen im Systemanschluss für Kreditinstitute (SAKI)**

Neben den unter Punkt 1. beschriebenen Änderungen werden im Systemanschluss für Kreditinstitute ("SAKI") einige weitere Anpassungen vorgenommen. Diese wurden den SAKI-Teilnehmern bereits in zwei XONTRO Rundschreiben vom 14. Januar 2009 bzw. 13. Februar 2009 avisiert; sie werden im folgenden stichpunktartig nochmals aufgeführt:

- Einfügung des neuen Etiketts 50: ("Kennzeichnung des Handelssystems") in den Nachrichtentypen MT500, MT501, MT519, MT551, MT595 und MT596
- Einfügung der neuen Ereignis-Mitteilung "SAKIE" ("SAKI-ENDE") sowie des neuen "ORDCH" Nebenrechts-Schlüssels "EXRS" ("Reverse Split") im MT551
- Gültigkeit einer neuen Ausprägung "D" (für "Default") bei der Definition des Umfangs des Nachrichten-Austauschs in den Nachrichten von der Bank ans System im MT000 und MT001

Bitte beachten Sie, dass diese Änderungen in der XONTRO Produktionsumgebung (IMS1) zum 8. Juni 2009, in der Simulationsumgebung (IMS27) aber schon zum **Montag, den 23. März 2009**, aktiviert werden. Die Generierungen am 23. März 2009 sind ab 08:00 h geplant. Damit es keine Probleme mit nicht zu den Programmversionen passenden Nachrichtenformaten kommt, bleiben die XONTRO-Funktionen an diesem Tag morgens zunächst gesperrt und die Transaktionen gestoppt. In XONTRO Order werden dann die folgende Änderungen aktiviert:

- Erweiterungen diverser SWIFT-Nachrichten an die SAKI-Teilnehmer (s.o.)
- Anpassungen des EMC Konverters
- Aktivierung der angepassten Schnittstelle für Xetra 10.0

Zur Sicherstellung der fehlerfreien Funktionalität im SAKI sollten XONTRO Order Teilnehmer, die den EMC Konverter für den SAKI benutzen, bis zu den genannten Terminen die EMC Konverter-Änderungs-Version "EMC XONTRO Order V 5.1.0" bei sich installiert bzw. aktiviert haben; Teilnehmer, die anstatt des EMC Konverters ihre eigenen *inhouse* Applikationen benutzen, sollten diese ebenfalls zu den genannten Stichtagen entsprechend angepasst bzw. aktiviert haben (vgl. nochmals die Hinweise im XONTRO Rundschreiben vom 13. Februar 2009).

Zu weiteren Details der SAKI-Änderungen wird nochmals auf das folgende Dokument verwiesen:

"Technische Anbindung" für Kreditinstitute, Version 5.2, gültig ab dem 08.06.2009; dieses Dokument ist über den folgenden Link abrufbar: